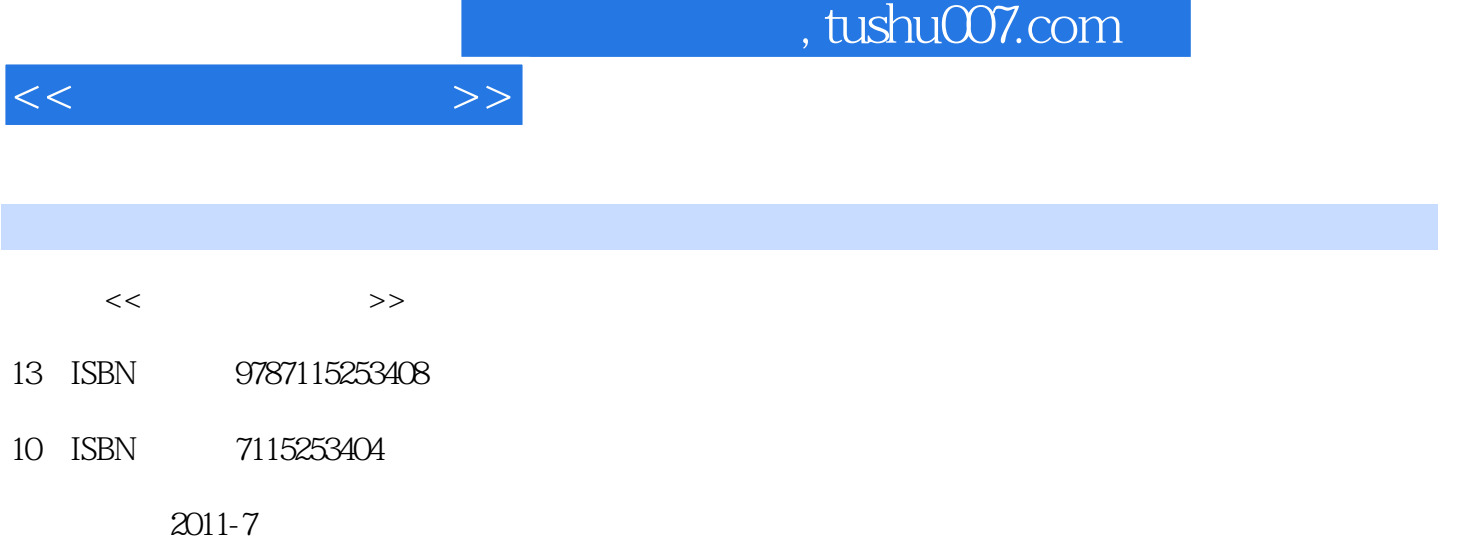

页数:280

PDF

更多资源请访问:http://www.tushu007.com

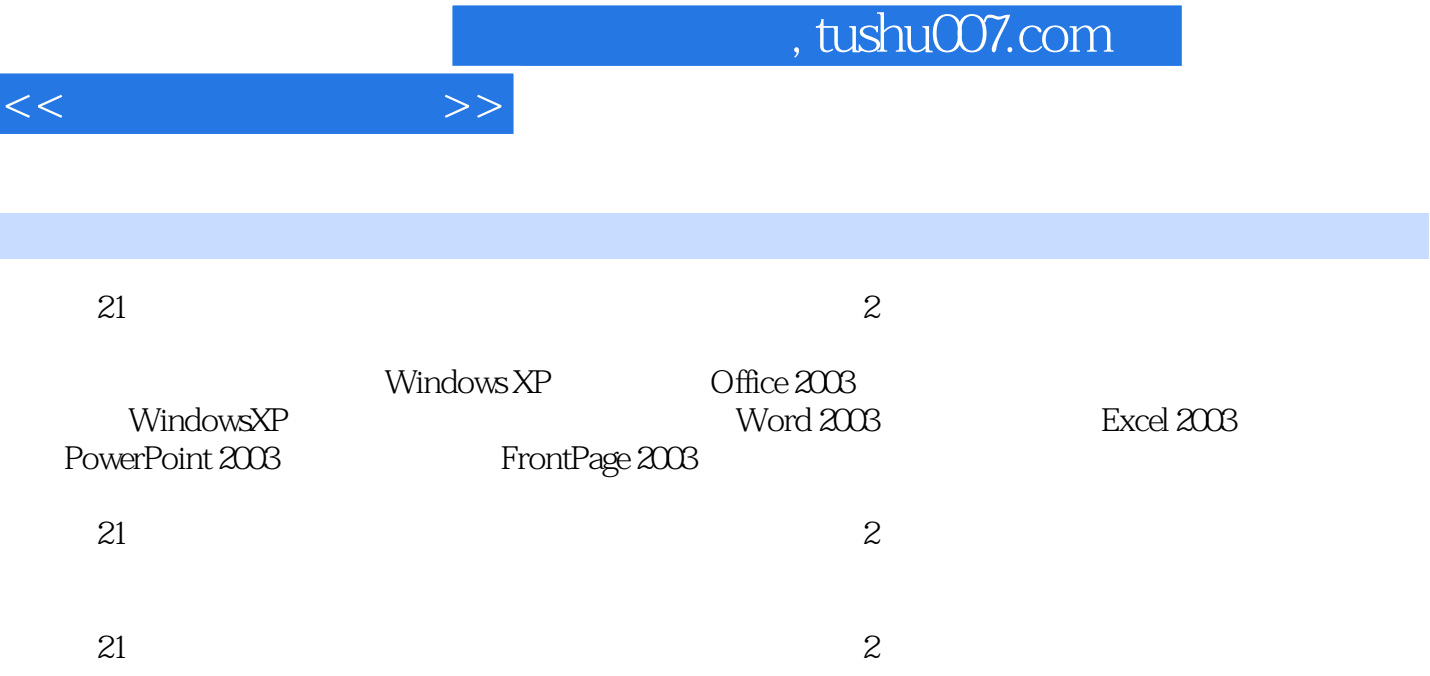

 $1.1$   $1.1$   $1.2$   $1.21$   $1.42$   $1.42$   $1.42$  $1.3$  1.4  $1.4$   $1.41$   $1.42$  $1.43$   $1.5$   $1.6$   $1.7$  $1.7.1$   $1.7.2$   $1.7.3$   $1.7.4$  $2 \qquad 21 \qquad 21.1 \qquad 21.2 \qquad 21.3$  $21.4$  2.1.5  $22$  2.2.1 2.2.2 2.2.3 2.2.4 2.2.5 2.3 2.31 Windows 2.3.2 UNIX 2.3.3 Linux 3 Windows XP 3.1 Windows XP 3.1.1 Windows XP 3.1.2 3.1.3 3.1.4 3.1.5 3.1.6  $32$  WindowsXP  $321$   $322^\circ$   $323$  $32.4$   $33$  Windows XP  $33.1$   $33.2$   $3.3.3$  $3.4$  Windows XP  $3.41$   $3.42$   $3.43$   $3.43$   $3.44$   $3.5$  $W$ indows XP  $3.5.1$   $3.5.2$   $3.5.3$   $4.8$   $3.6$  $W$ indows $XP$   $361$   $362$   $363$   $364$   $37W$ indows $XP$   $37.1$  $37.2$   $4$   $37.2$  $2003$  41.2 Word  $2003$  4.2 4.2.1 4.2.2 4.2.3 4.2.4 4.3 4.31 Word 4.3.2 4.3.3 4.34 4.35 4.4 4.4.1 4.4.2 4.4.3  $4.44$  4.5  $4.51$   $4.52$   $4.53$   $4.6$   $4.61$ 462 463 464 465 466 47 4.7.1 4.7.2 4.7.3 4.7.4 4.7.5 4.7.5 4.7.6 4.8 4.81 4.8.2 4.9 4.9.1  $49.2$   $410$   $4101$   $410.2$   $411$   $411.1$   $411.2$  $4.11.3$   $4.11.4$   $4.12$   $4.12.1$   $4.12.2$  $4.123$   $4.13$   $4.131$   $4.132$   $4.133$  $4.134$   $4.135$   $4.136$   $4.14$   $4.15$   $4.151$  $4.15.2$   $4.16$   $4.16.1$   $4.16.2$   $4.16.3$   $4.16.4$  5  $\emph{Excel } 20035.1$  ...... 6 PowerPoint 2003 7  $\frac{11}{11}$  FrontPage 2003  $\frac{8}{11}$ 

 $<<$   $>>$ 

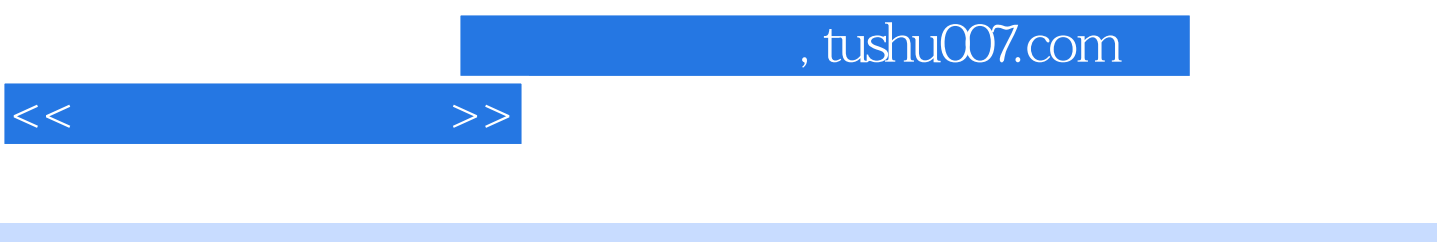

 $\alpha$  2

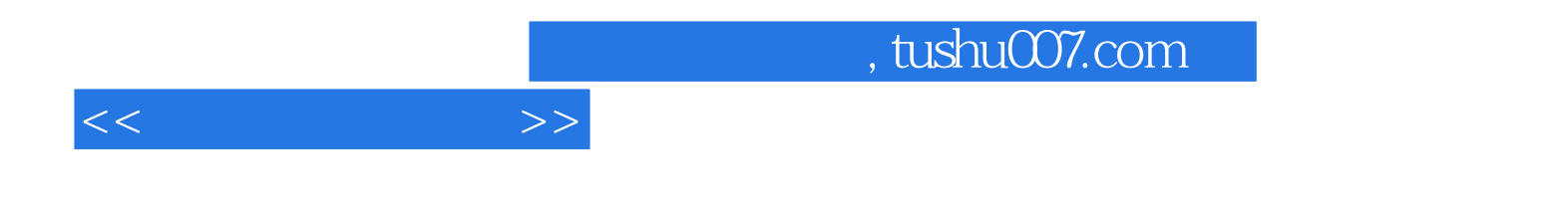

本站所提供下载的PDF图书仅提供预览和简介,请支持正版图书。

更多资源请访问:http://www.tushu007.com